Муниципальное учреждении культуры «Центральная районная библиотека Белгородского района»

# «Графическое оформление виртуальной выставки»

Методические инструкции

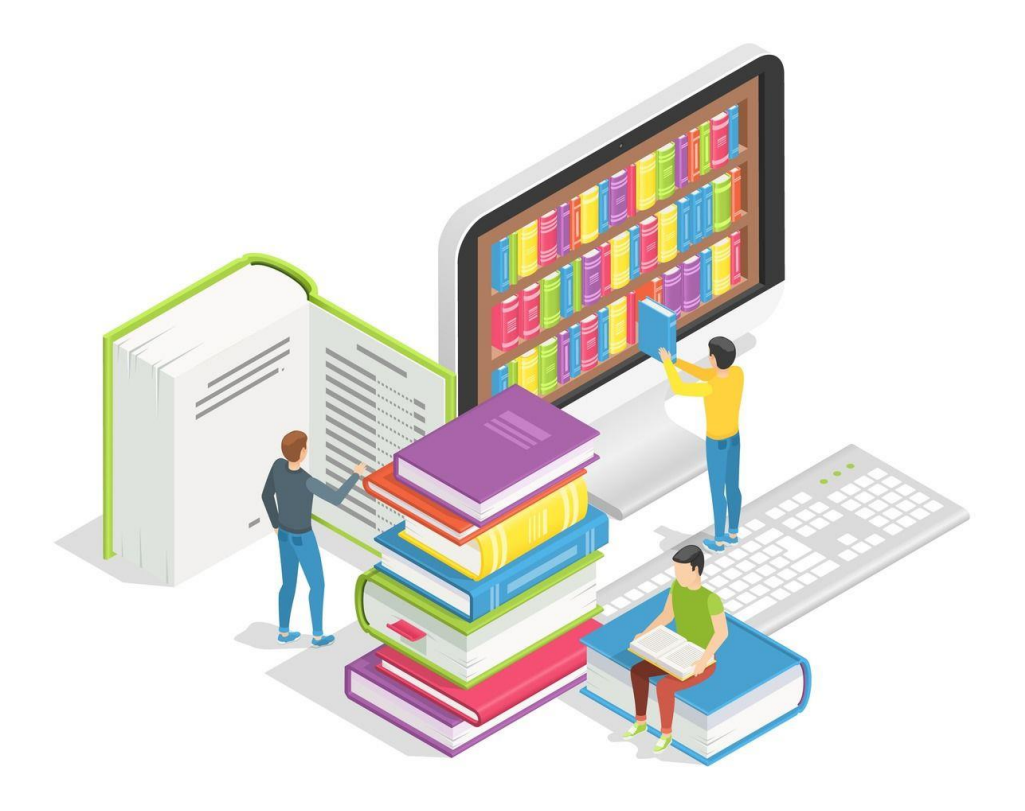

п. Майский, 2021

Знание принципов и элементов графического дизайна позволит добиться гармонии даже в оформлении виртуальной выставки. Чтобы быстро во всем разобраться, ниже собран краткий курс по основам графического дизайна. Он поможет с легкостью справиться с несложными дизайнерскими задачами.

### 1. Баланс

Над каким бы проектом вы ни работали, баланс, или расположение элементов, – один из важнейших принципов графического дизайна. Он подразумевает придание визуального веса разным элементам с помощью масштаба, цвета, контраста и других приемов. Баланс может быть как симметричным, так и асимметричным.

Симметричный баланс – это когда визуальный вес объектов равномерно распределен горизонтально и вертикально. Он помогает создать аккуратный и упорядоченный дизайн. В случае с асимметричным балансом вы можете экспериментировать с визуальным весом и базовыми элементами графического дизайна, чтобы привлечь внимание аудитории.

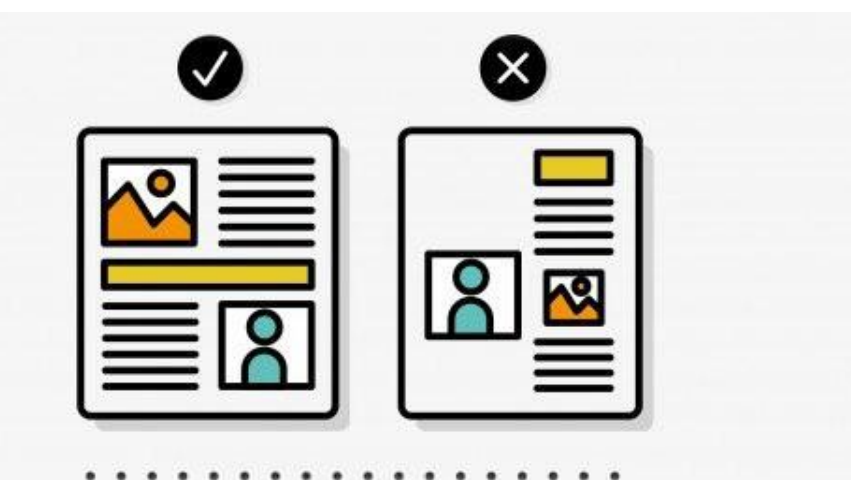

У каждого элемента есть вес. Создавайте баланс за счет масштаба и композиции.

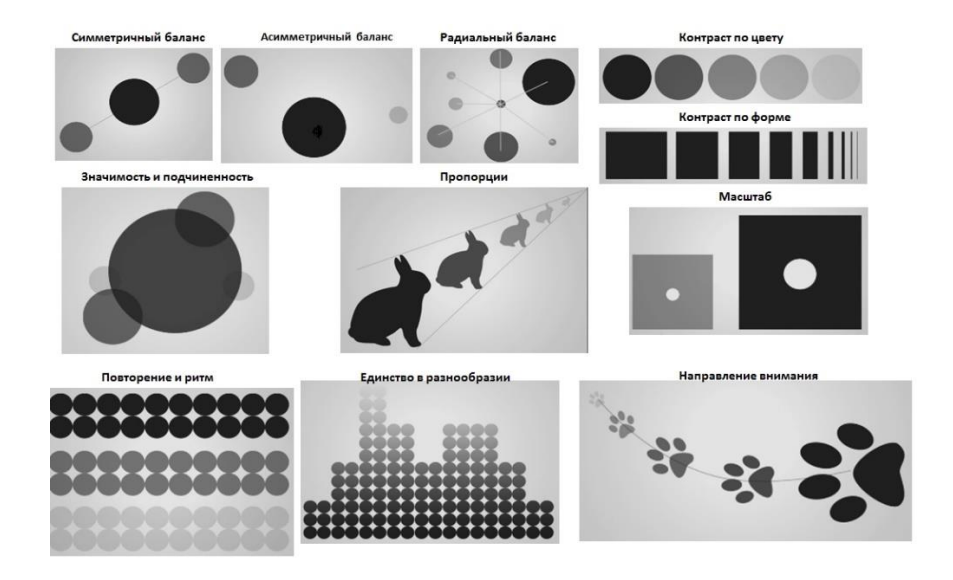

#### 2. Масштаб

Масштаб играет в дизайне огромную (иногда в буквальном смысле) роль. В самом базовом смысле, масштаб — это конкретный размер отдельных элементов. Масштаб помогает нам правильно толковать дизайны и изображения. Скажем, вам надо нарисовать мышь рядом со слоном. Скорее всего, ваша мышь будет гораздо меньше слона, чтобы зрителям с первого взгляда была понятна суть рисунка.

Именно так масштаб помогает нам правильно понимать многие вещи. Но совсем не обязательно всегда руководствоваться реализмом при выборе масштаба. Вы можете создавать невероятно большие или очень маленькие изображения, чтобы поразить зрителей или подчеркнуть, что в дизайне самое важное, а что второстепенное.

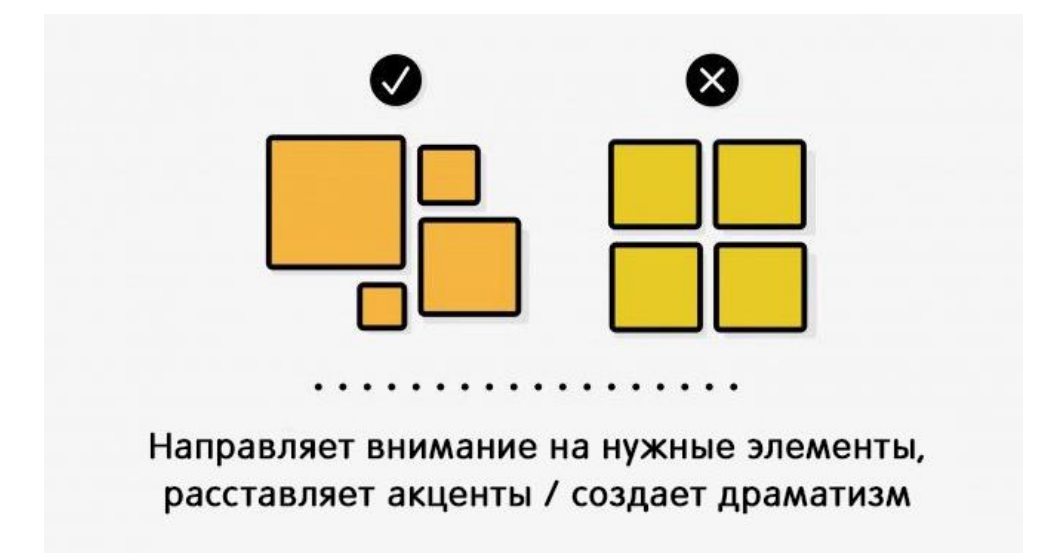

#### 3. Близость

Близость – принцип графического дизайна, который объединяет связанные элементы. Он позволяет избежать визуального беспорядка и делает дизайн приятным для восприятия. Вы можете добиться близости в дизайне с помощью правильного использования пространства в макете.

#### 4. Выравнивание

Еще один принцип, который стоит учитывать, – выравнивание. По сути это искусство внесения логики в композицию путем выстраивания объектов по невидимым линиям. Есть два типа выравнивания:

- по краю;
- по центру.

Выравнивание по краю – размещение элементов дизайна относительно края страницы. Когда элементы выстроены по правой или левой стороне, это горизонтальное выравнивание. Вертикальное выравнивание означает, что объекты размещены по верху или низу страницы. При выравнивании по центру объекты выстроены по центральной невидимой линии по горизонтали или вертикали.

В целом выравнивание показывает, что решения, которые принимает дизайнер, не случайные. Работы с продуманным выравниванием выглядят более профессионально.

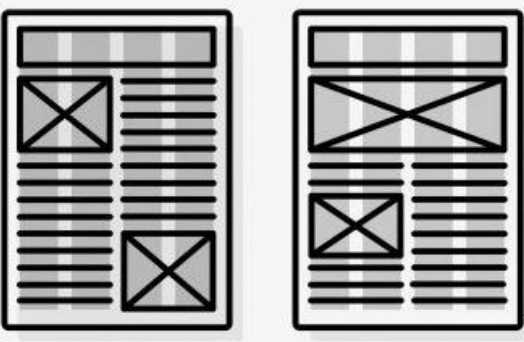

Помогает выравнивать элементы. Одну сетку можно использовать совершенно по-разному.

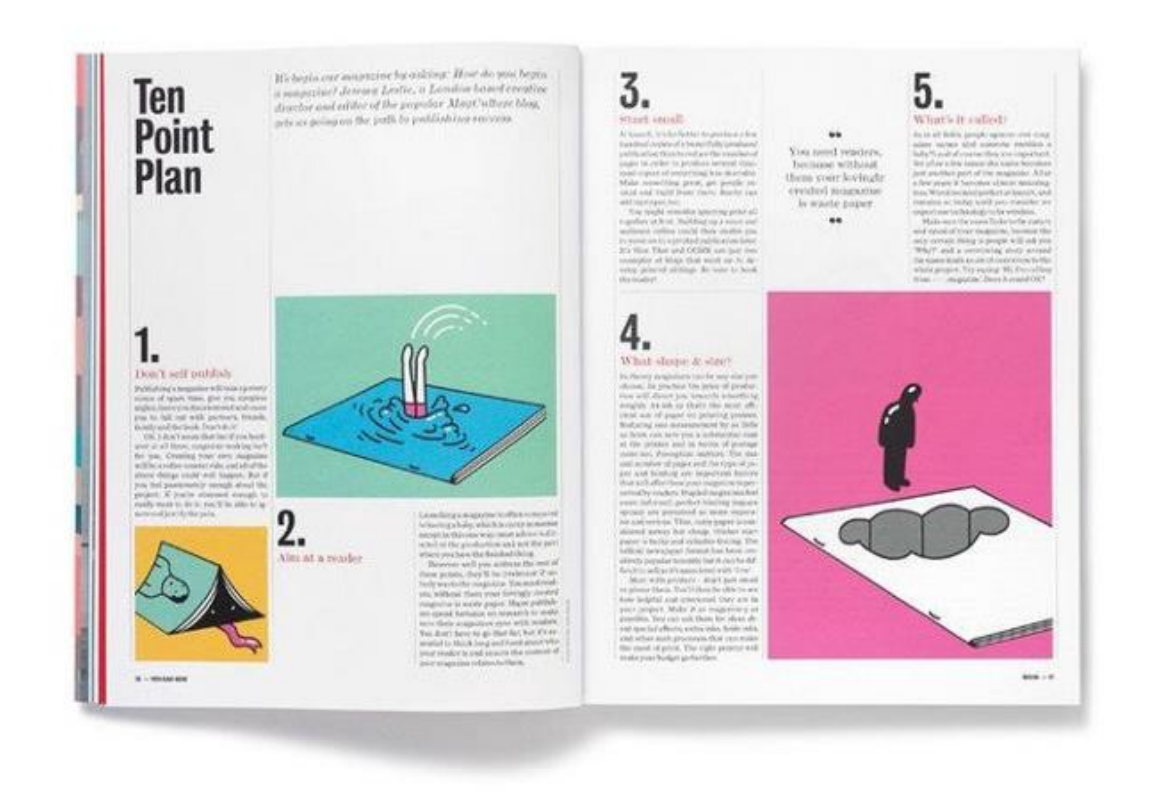

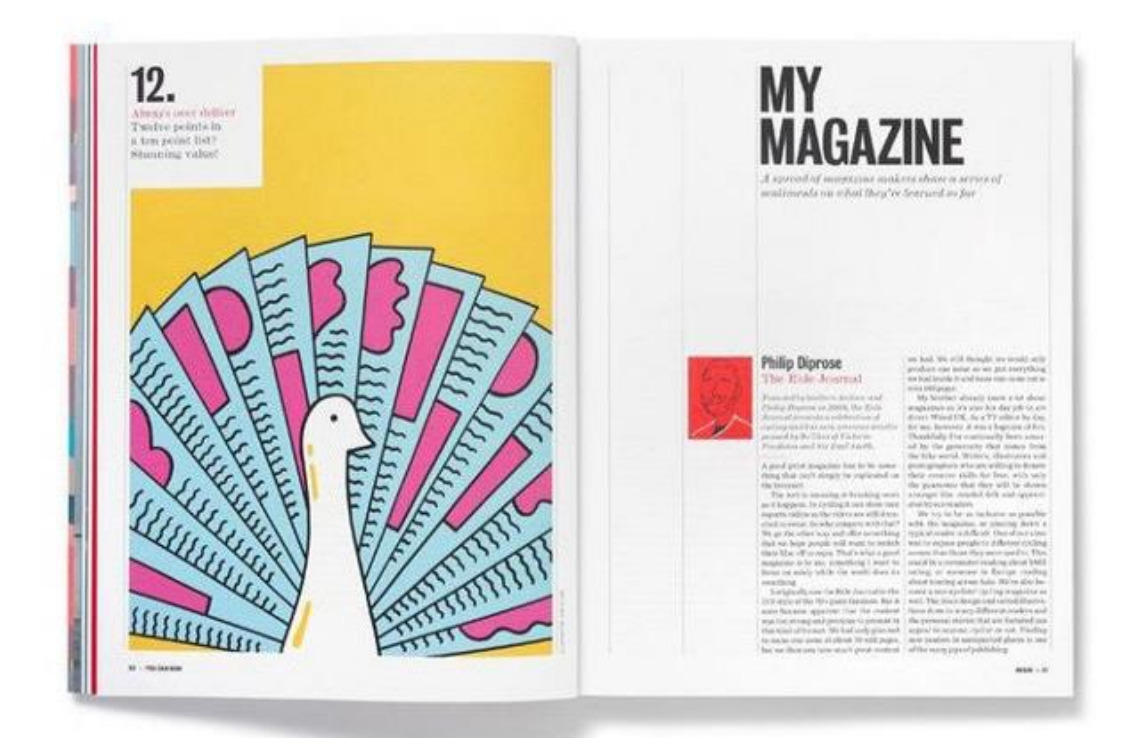

#### 5. Визуальная иерархия

Визуальная иерархия – принцип дизайна, который заключается в присвоении элементам определенного уровня важности. Этого можно достичь, экспериментируя с типом, размером, текстурой и цветом. Представьте, что вы смотрите на постер к фильму. У того, кто его придумал, был замысел, что сначала вы прочтете название, потом оцените изображение и наконец обратите внимание на детали. Так визуальная иерархия работает в любом дизайне.

Важность иерархии в том, что она направляет наш взгляд по странице. Благодаря этому, мозгу проще обрабатывать информацию. Если у всех элементов дизайна будет один и тот же визуальный вес, то иерархии не получится, и зрителю будет сложно определить, что важно, а что второстепенно. Это все равно что оказаться в комнате с кучей людей, которые одновременно разговаривают примерно одинаковым тоном — кто-то из них должен говорить громче, чтобы его услышали.

Существует несколько способов управления визуальным весом:

- Размер
- Цвет
- Пространство
- Группировка

Самый лучший вариант — когда в дизайне один доминирующий элемент. Но их может быть и два (например, крупный заголовок и кнопка-призыв к действию) главное, чтобы остальная композиция была сбалансирована. Обычно доминирующим элементом делают самую важную часть сообщения. Эта идея применима ко всем визуальным элементам, а также к текстам.

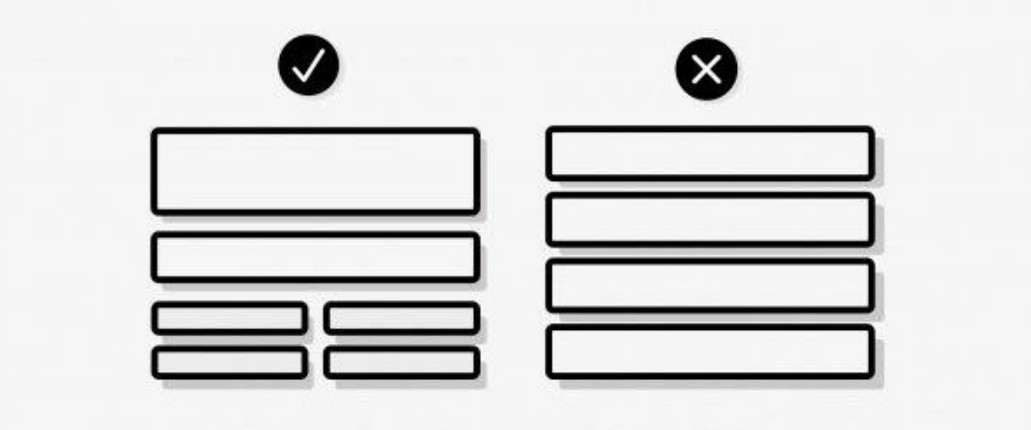

Помогает пользователям ориентироваться в дизайне. Рассказывает, насколько важен каждый элемент. Используйте масштаб, линии, цвета и т.д.

## 6. Повторение

Если вы хотите добиться гармонии в дизайне, без принципа повторения не обойтись. Он подразумевает использование одного и того же элемента во всей работе для придания ей связности. Но не стоит экспериментировать сразу со многими элементами дизайна, ведь это может сделать вашу работу хаотичной.

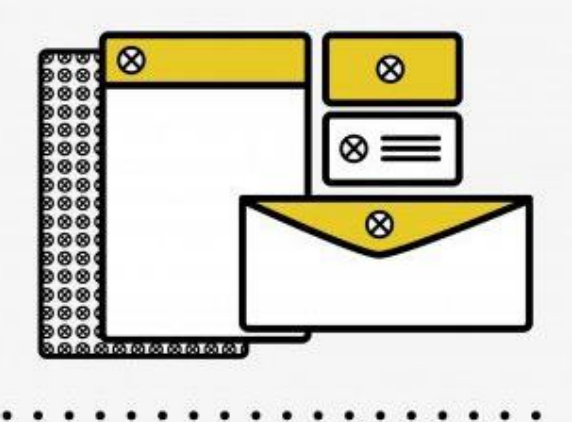

Помогает связать между собой отдельные элементы. Просто необходимо для согласованного брендинга.

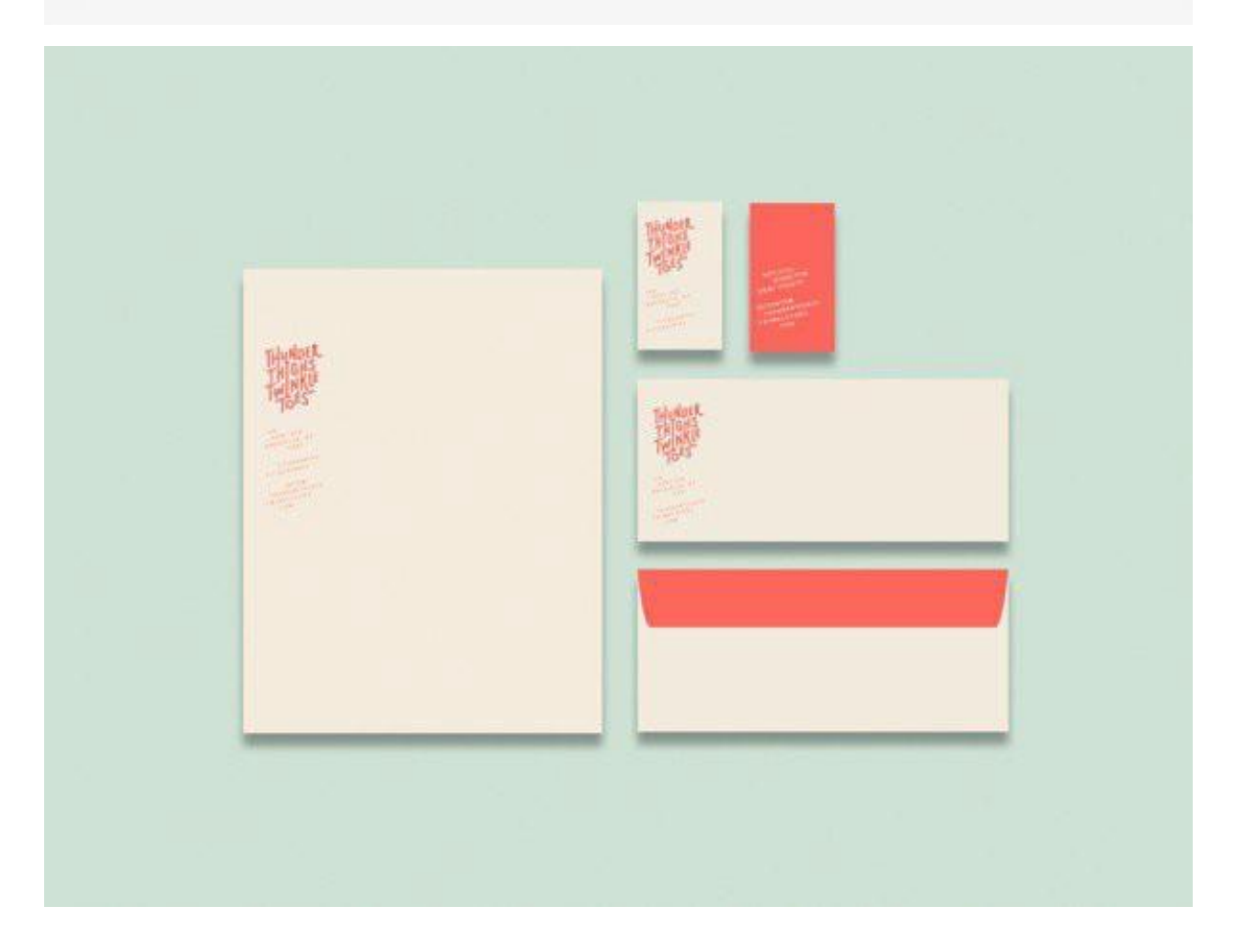

# 7. Контраст

Используйте контраст, чтобы выделить элементы и текст. С помощью этого принципа вы можете разграничивать элементы дизайна, делать акцент и придавать объектам визуальный вес.

Контраста можно добиться, выбирая противоположные цвета, сочетая большой и маленький шрифт и экспериментируя с различными текстурами. Применяя его вместе с принципом визуальной иерархии, вы сможете легко донести свой месседж аудитории.

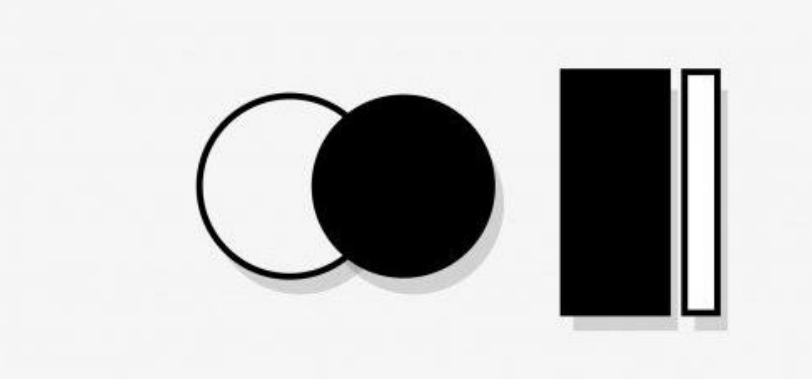

Светлое против темного, толстое против тонкого. Помогает расставить акценты. Помогает дизайну «бросаться в глаза».

. . . . . .

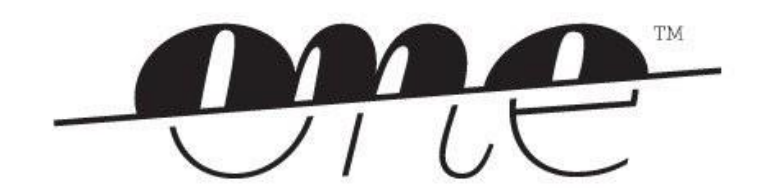

#### 8. Шрифты

Шрифты — это не только уйма веселья, но и огромная дизайнерская мощь. О шрифтах надо знать две основные вещи:

Не используйте слишком много шрифтов. В большинстве случаев достаточно одного. Ну, может двух — если вы хотите добавить контраст (например, что-то рукописное для заголовка и простое и четкое для основного текста). И еще, помните: и один шрифт может выглядеть интересно — достаточно поиграть с его размером, весом и расположением.

Помните о читабельности. Если вы когда-нибудь пытались прочитать яркокрасный рукописный шрифт размера 8, то знаете, насколько важна читабельность. Чтобы слова оставались четкими, обратите внимание на цвет, размер, интервалы и стиль шрифта, а также на протяжении всего процесса проектирования помните об итоговом размере дизайна.

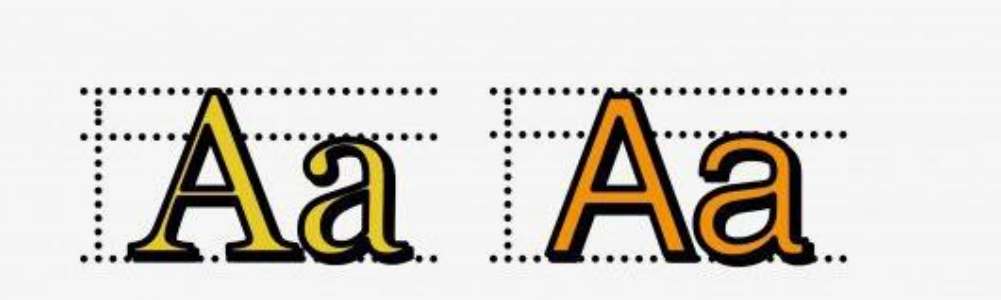

Подберите разборчивый шрифт подходящего цвета, который вписывается в дизайн. Пользуйтесь осторожно и обдуманно.

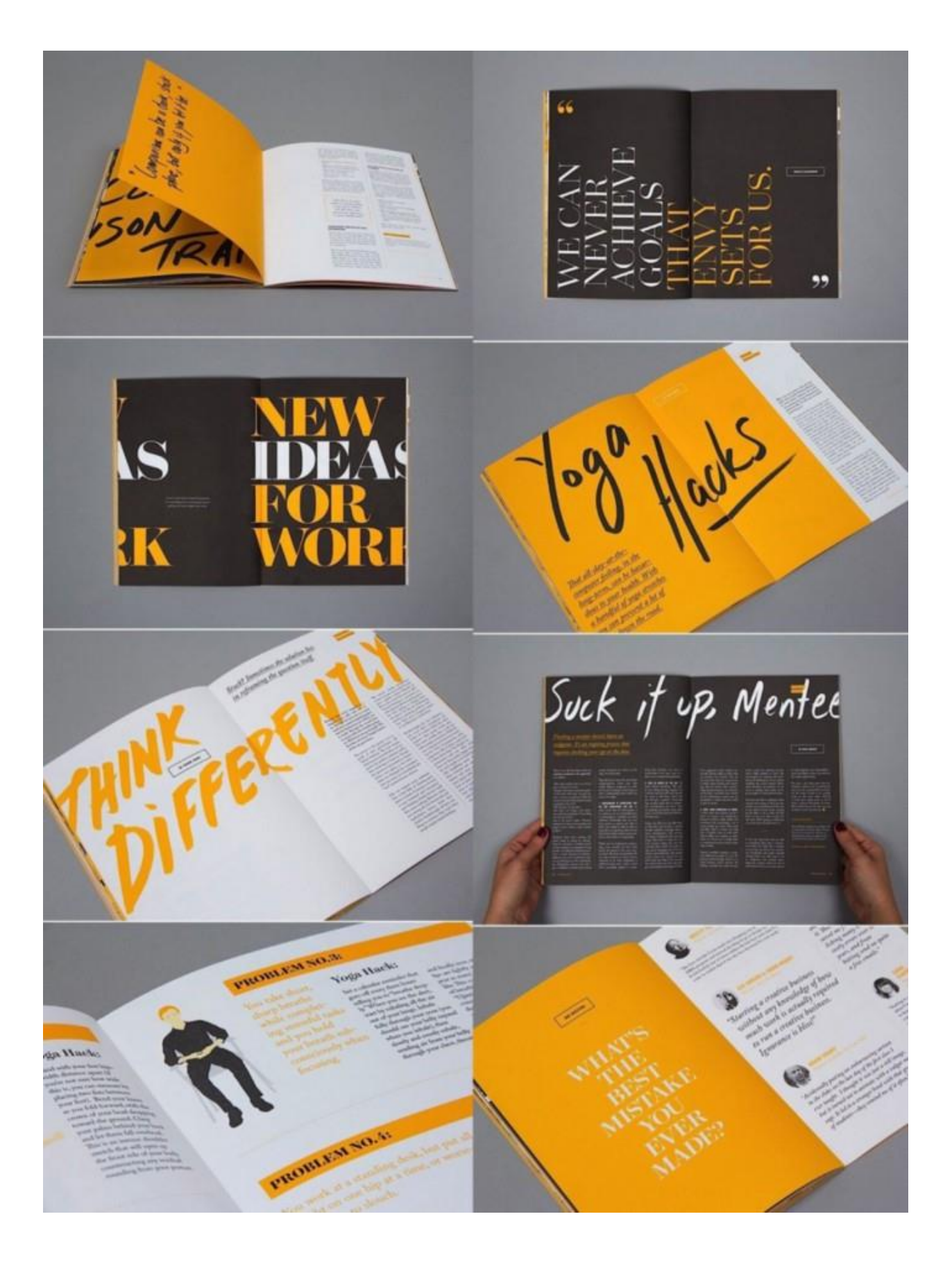

## 9. Правильный размер

Многим новичкам такие параметры, как размер и разрешение изображения, кажутся загадкой. Но в них стоит разобраться.

Если вы создаете дизайн для печати, умножайте размер желаемого объекта в дюймах на 300 (обычно столько пикселей приходится на дюйм). То есть, посчитаем: если вы создаете нечто размером 5×7 дюймов, то нужно разрешение 1500×2100 пикселей. Используйте этот размер при работе с дизайном, чтобы потом не было проблем[.](http://breezzly.ru/)

Если вы проектируете под дисплей, найдите баланс между размером дисплея (в пикселях) и размером файла (в мегабайтах), чтобы изображения отображались корректно и не замедляли работу сайта.

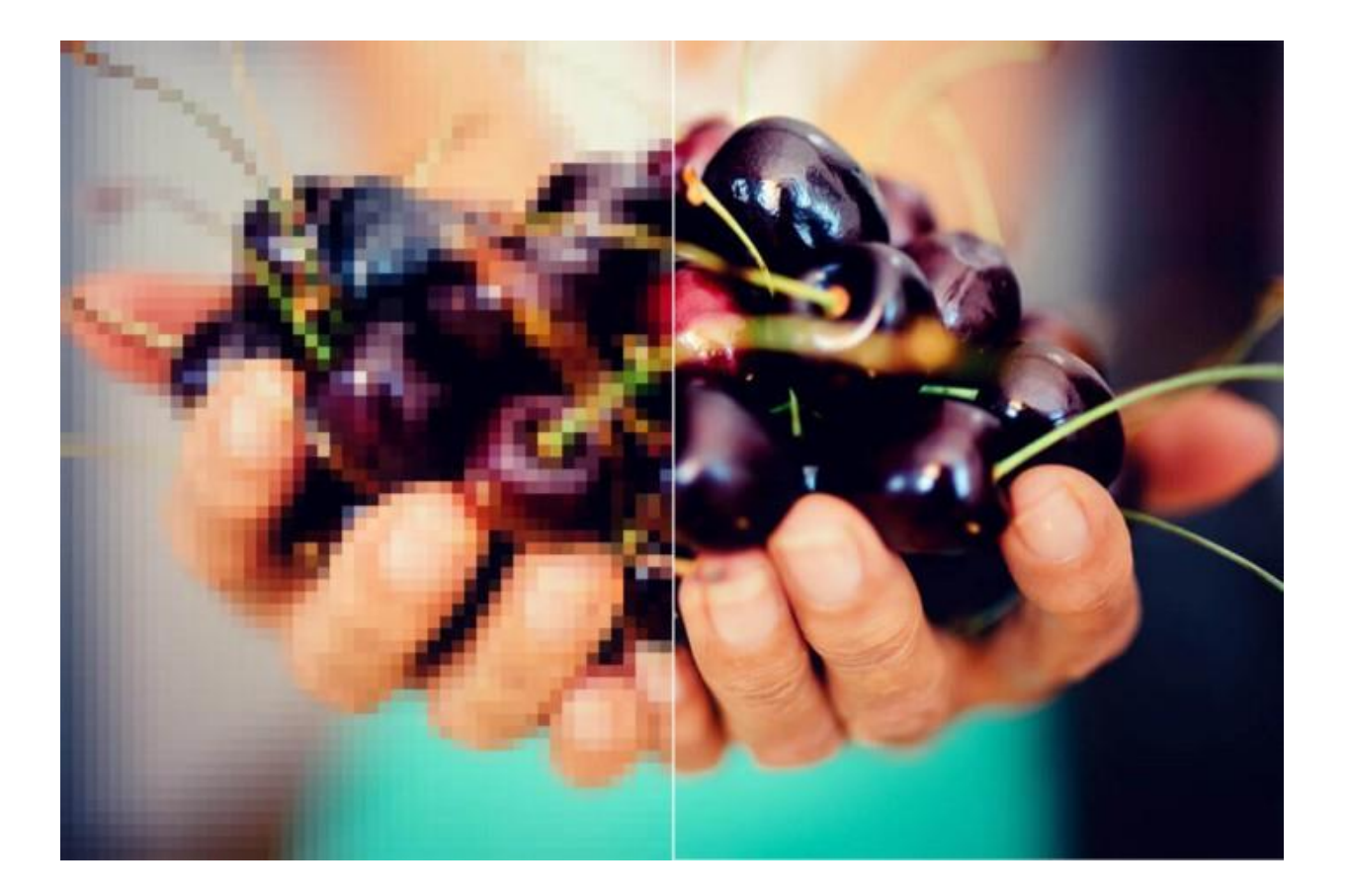

# 10. Цвет

Цвет — это основа основ. Цвет создает определенное настроение и атмосферу, передает эмоции; каждый оттенок вызывает свои ассоциации. Короче говоря, цвет может решить судьбу вашего дизайна. В большинстве случаев, достаточно двух основных цветов и одного акцентного. И стараться не использовать более пяти оттенков.

Цвет также можно использовать для создания иерархии, о которой мы говорили в начале. Чтобы придать элементу больший визуальный вес, окрасьте его в цвет, отличный от остальных цветов в дизайне.

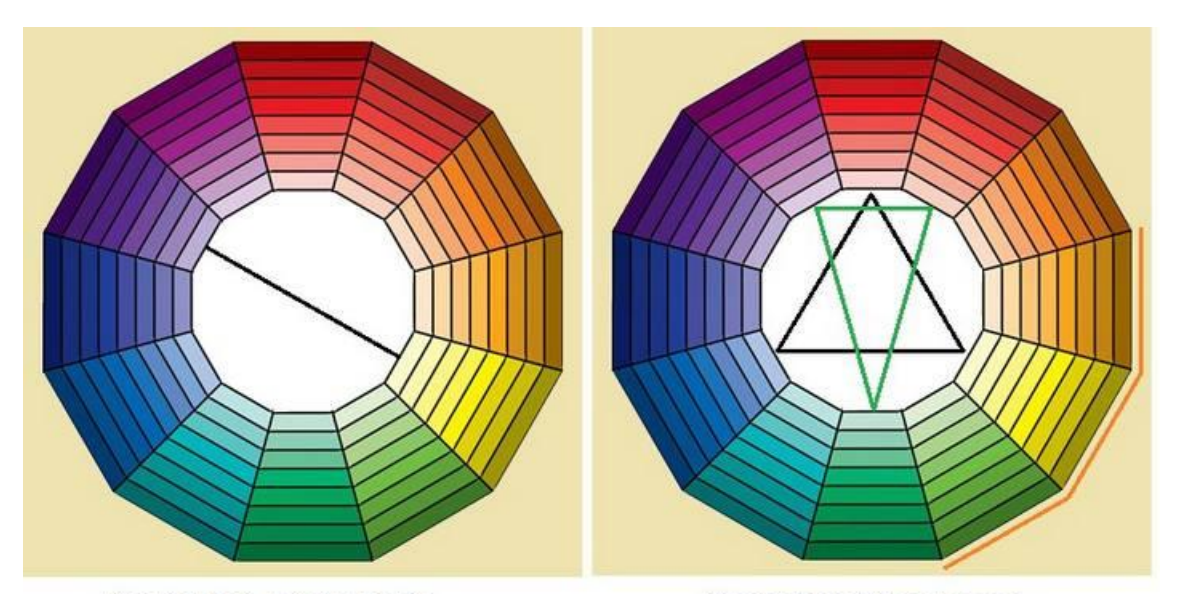

Сочетание двух цветов

Сочетание трех цветов

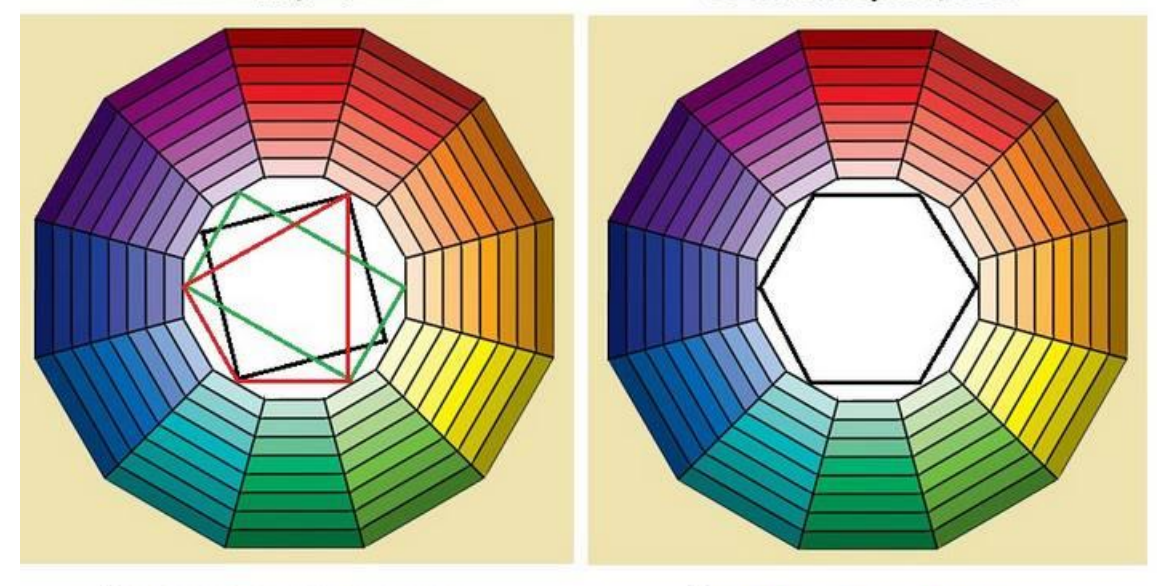

Сочетание четырех цветов

Сочетание шести цветов

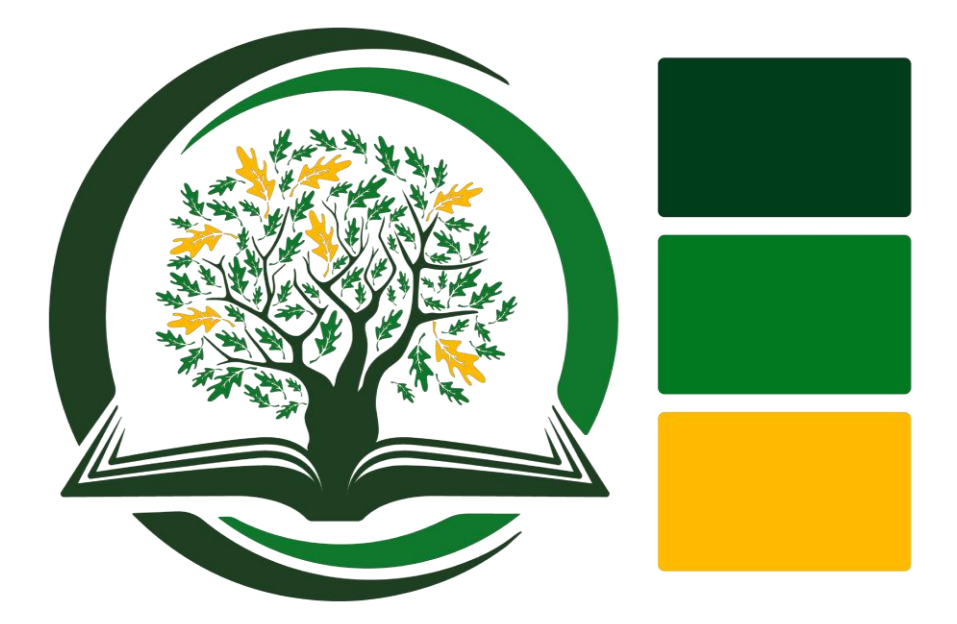

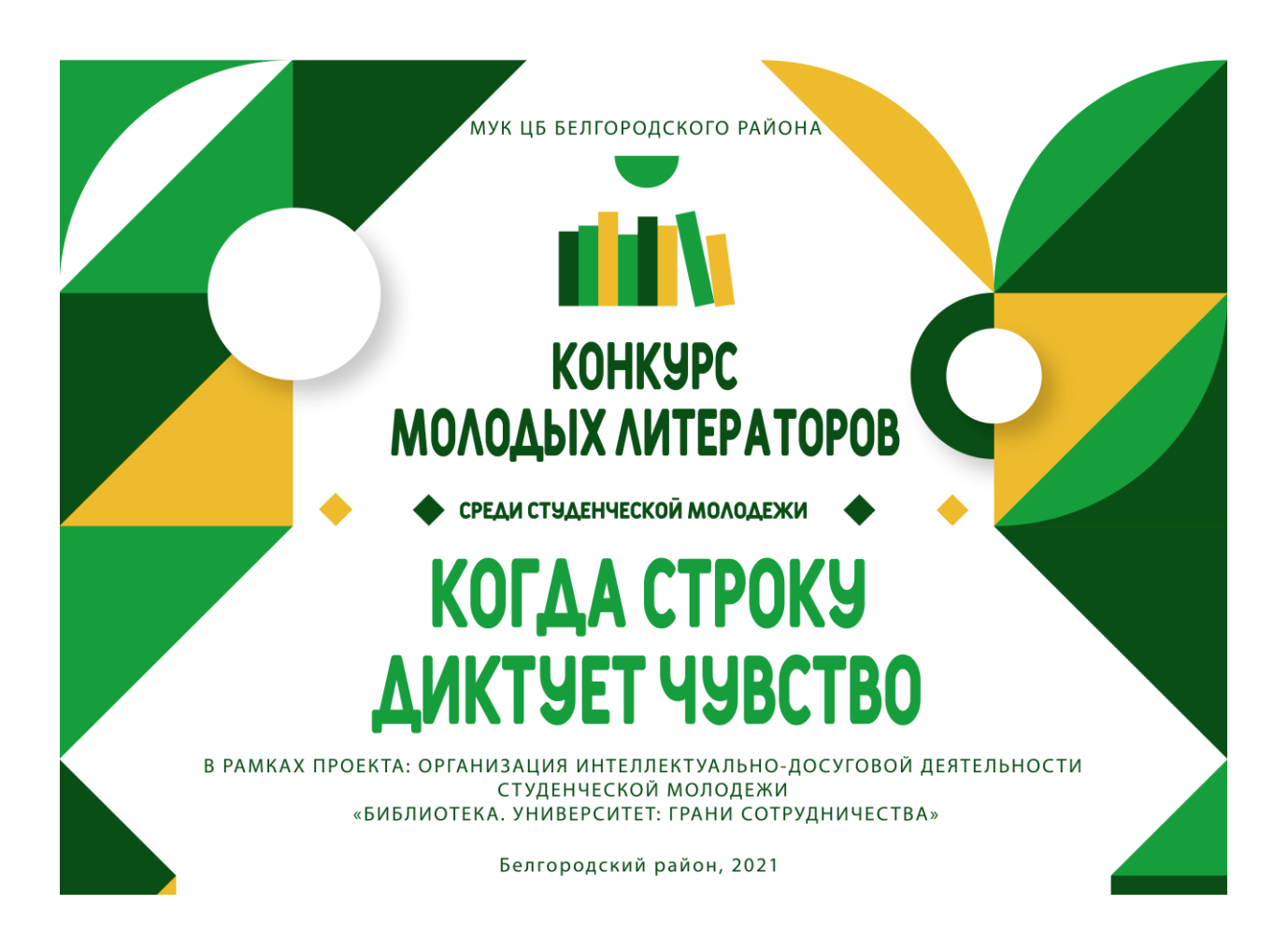

## 11. Композиция

Композиция отлично подойдет, чтобы подытожить все вышеизложенные принципы.

"Композиция" — это общая организация элементов дизайна.

В композиции сходятся все предыдущие элементы. Для создания эффективных и уместных макетов можно использовать все: размеры, повторения, типографику, линии, беспорядок и т.д.

Для примера возьмем несколько дизайнов и разберем их композиции. Вопервых, у нас есть рассылка от J.Crew. В этом дизайне акцент сделан на "30" — для выделения этого элемента использованы масштаб и глубина. Часть внимания также уделяется заголовку — это достигается за счет иерархии, размещения заголовка в центре страницы, увеличения размера шрифта и добавления рамки.

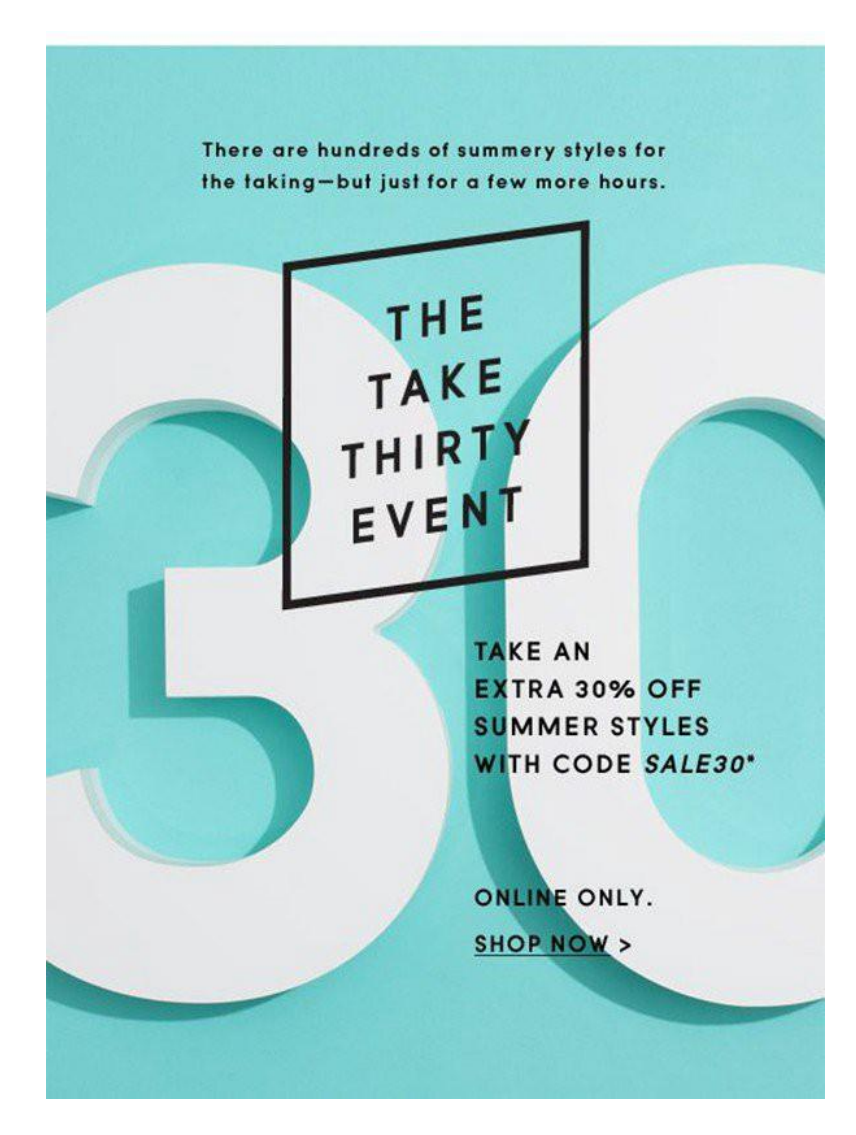

Реклама J.Crew

В этом простом дизайне использовано несколько техник. Каждый элемент вносит свой вклад в создание сильного, привлекательного и эффективного дизайна.

Вот еще один случайный пример — на этот раз это постер от Lab B Design Office. В этом дизайне применяются похожие техники и те же принципы, но результат получился совсем другим. В этой работе используются масштаб и глубина: блоки текста разные по размеру, а расположение текста за фотографией создает глубину. Кроме того, очевидно использование иерархии и рамок: белый фон обрамляет текст, а текст служит "рамкой" для изображения.

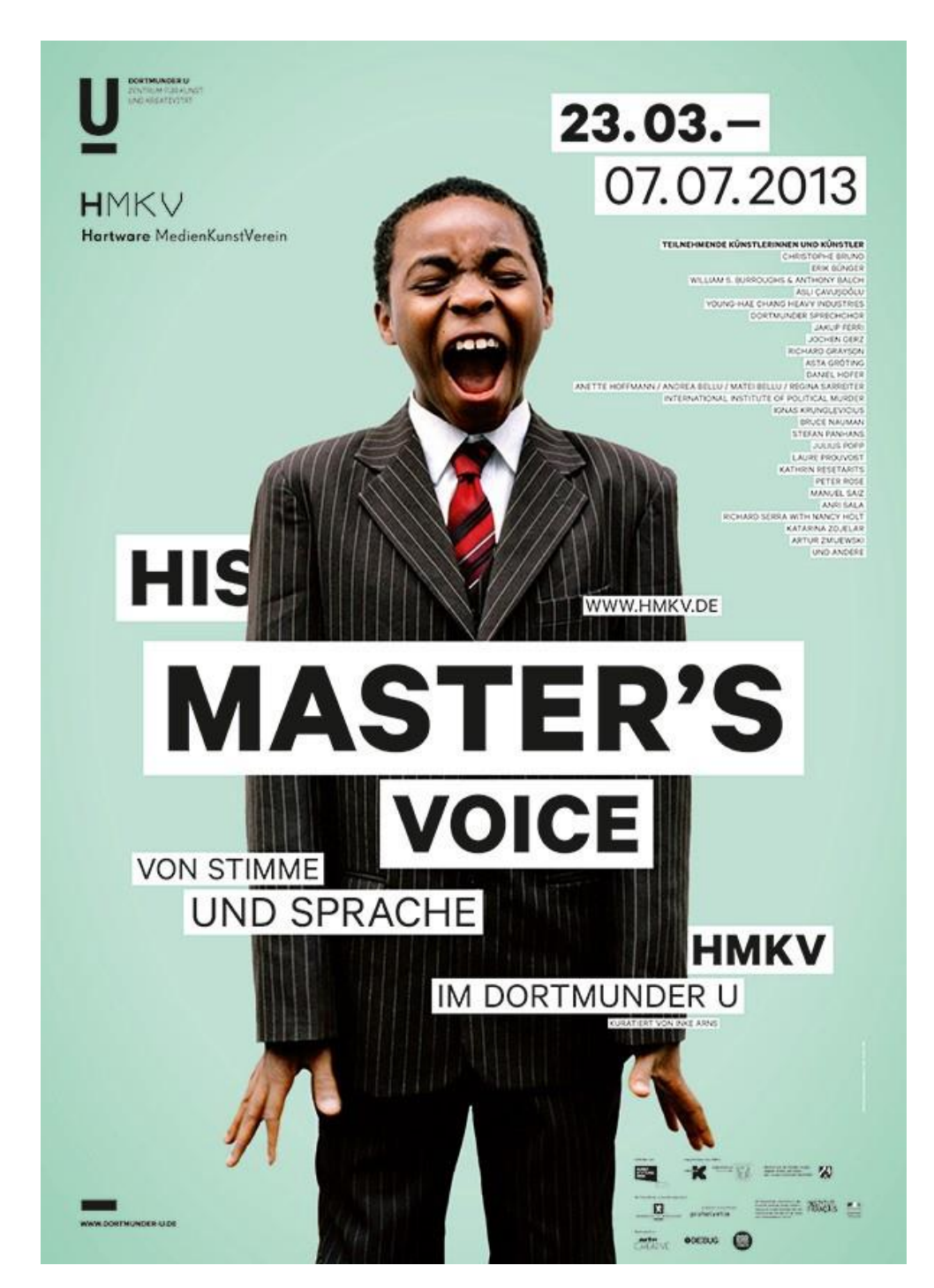

Дизайн His Master's Voice от Lab B Design Office

Таким образом, при помощи различных комбинаций, техник и типов контента мы можем создавать бесконечное множество разных макетов.

Основные советы по составлению композиции. Убедитесь:

- Сбалансирован ли дизайн?

- Логична ли иерархия в дизайне?

- Скользит ли глаз по странице легко и логично?

- Понятна ли аудитории основная идея дизайна?